# **IMPLEMENTACIÓN DE PRÁCTICAS VIRTUALES EN LABORATORIOS, Y SU IMPACTO EN LA FORMACIÓN DE LOS INGENIEROS**

# **IMPLEMENTATION OF VIRTUAL PRACTICES IN LABORATORIES, AND THEIR IMPACT ON THE TRAINING OF ENGINEERS**

O. Guarneros García<sup>[1](#page-0-0)</sup> M. Méndez Ontiveros<sup>[2](#page-0-1)</sup> R. I. Hernández Molinar[3](#page-0-2) G. L. Gutiérrez Urueta[4](#page-0-3)

#### **RESUMEN**

**A partir de marzo de 2020 en México, se pide a los Centro Educativos llevar a cabo la impartición de las clases y prácticas presenciales en la modalidad "en línea" que implica un gran paso, al tener que dejar de depender de un espacio, equipamiento e infraestructura física para apoyarse en un "nuevo" escenario donde resulta en muchos aspectos nuevo para los que imparten las brigadas, como para aquellos que los reciben, las decisiones y planteamientos de nuevas reglas son necesarias, la implementación de los puntos de control antes, a lo largo y al finalizar las prácticas, deben ser atendidas para garantizar el nivel de conocimiento. Finalmente, se comparte la experiencia en el diseño e implementación de las "prácticas virtuales" por parte del responsable del laboratorio e instructores.** 

## **ANTECEDENTES**

El laboratorio de metrología de la Facultad de Ingeniería inicia actividades en 2009, desde entonces, y a lo largo de los últimos diez años muestra su compromiso, y la seriedad con la cual se imparten las prácticas, y el involucramiento de los instructores con el alumnado. Una de las últimas actualizaciones en el manual de prácticas 2019, se tienen todavía consideradas 14 prácticas, que se describen a continuación (ver Tabla 1).

Las prácticas descritas son aquellas realizadas en la modalidad presencial, por ello, y ante la imposibilidad de llevar a cabo en las instalaciones, y como una medida para evitar la propagación del virus, en la Universidad Autónoma de San Luis Potosí, se decide dejar a cada Responsable de Laboratorio, el criterio para la realización de las prácticas; dependiendo del comportamiento del semáforo COVID-19.

<span id="page-0-0"></span><sup>1</sup> Profesor Investigador y responsable del Laboratorio de Metrología de la Facultad de Ingeniería. Universidad Autónoma de San Luis Potosí. [orlando.guarneros@uaslp.mx](mailto:orlando.guarneros@uaslp.mx)

<span id="page-0-1"></span><sup>2</sup> Profesor Investigador de la carrera de Ingeniero Mecánico Administrador de la Facultad de Ingeniería. Universidad Autónoma de San Luis Potosí. [monica.mendez@uaslp.mx](mailto:monica.mendez@uaslp.mx)

<sup>3</sup> Profesor Investigador de la carrera de Ingeniero Mecánico Administrador de la Facultad de Ingeniería. Universidad Autónoma de San Luis Potosí. [raul.hernandez@uaslp.mx](mailto:raul.hernandez@uaslp.mx)

<span id="page-0-3"></span><span id="page-0-2"></span><sup>4</sup> Profesora Investigadora de la carrera de Ingeniero Mecánico Electricista de la Facultad de Ingeniería. Universidad Autónoma de San Luis Potosí. [geydy.gutierrez@uaslp.mx](mailto:geydy.gutierrez@uaslp.mx)

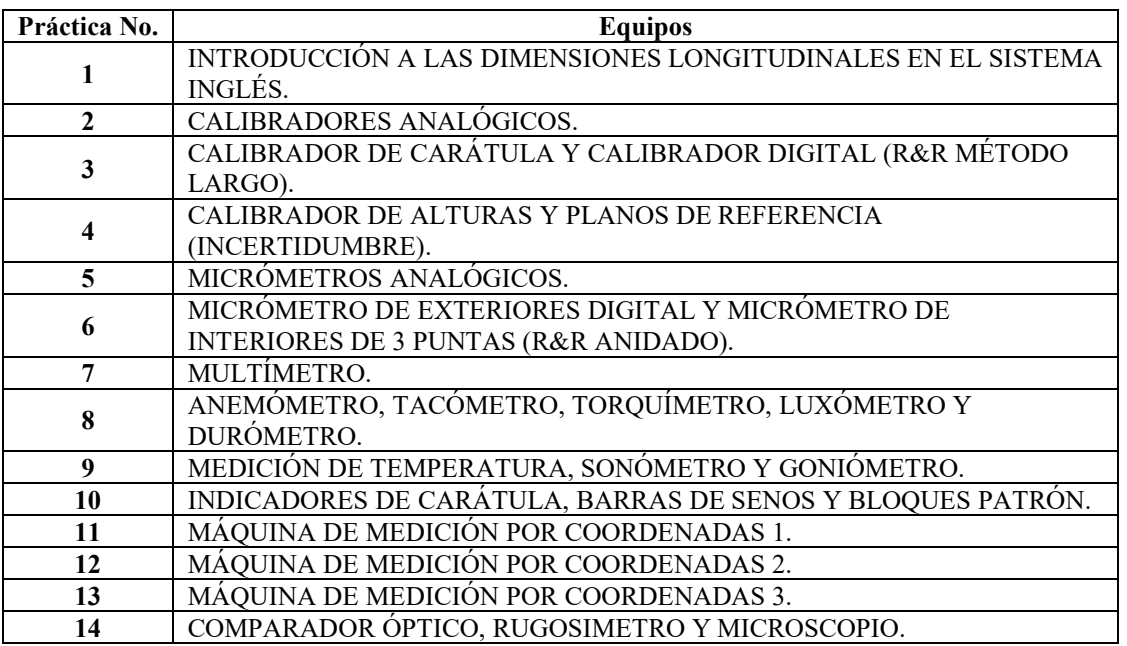

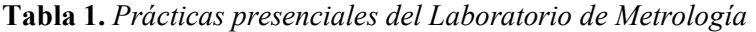

# **Definición de Prácticas Virtuales**

Según las definiciones de la Real Academia de la Lengua Española, las "Prácticas Virtuales"; tendrían un componente que enseña el modo de hacer algo, y aquello que tiene una parte de existencia aparente y no real. En otras palabras, sería la definición más cercana de las actividades que se implementan para llevar a cabo las "prácticas" del laboratorio.

### **Aulas virtuales**

El aula se ha transformado en un punto de encuentro a través de espacios virtuales, que permiten el acceso directo a una gran cantidad de información, que debería de motivar al alumnado a investigar, discernir y procesar el conocimiento (Villalón *et al.*, 2015).

En el caso muy particular de Metrología se podría percibir como una asignatura que aterriza en aspectos muy técnicos, en el ejercicio profesional de un ingeniero, pero aunado ello se puede considerar el esfuerzo en crear, por ejemplo; un Laboratorio virtual de Geometría Analítica que reforzan la teoría con una mejor visualización en espacios tridimensionales, y que poco a poco han sumado adeptos en el área, en un denominado: "Laboratorio Virtual de Matemáticas", que sería un ejemplo a seguir para otros campos del conocimiento (Sánchez, 2015).

# **Laboratorio de Metrología**

Es importante destacar que el desarrollo de las prácticas propuestas son producto de años experiencia en una diversidad de equipos, dentro de las cuales, hay que resaltar una consistente interacción con diferentes sectores, en diferentes ámbitos, que enriquecen su desarrollo (Guarneros *et al.,* 2020). De igual manera, el estar certificados en la norma ISO 9001:2015 aporta al laboratorio un trabajo que se mide a partir de indicadores, donde se implementan mejoras que son valoradas, desde la percepción del alumnado para garantizar la debida operación, uso y mantenimiento del equipo de medición (Blanco *et al.*, 2018).

Finalmente, la propuesta de evaluación del laboratorio en diferentes etapas, tanto en la fase previa, desarrollo y evaluación, ha sido puesta a consideración de los alumnos, obteniendo una respuesta favorable, dado el beneficio que se logra en la mejor comprensión de la temática es evidente ( Guarneros *et al.,* 2018).

### **Planteamiento del problema**

Una vez planteada la necesidad de tener que llevar a cabo las prácticas virtuales, como una respuesta ante la situación generada por la pandemia, dichas actividades tienen que cumplir ciertos requisitos, como parte de un dialogo directo con los instructores:

- 1) Ser consistente, no sólo con el contenido del Manual de Prácticas, sino también con el Programa de la asignatura para ser coherentes en sus resultados, ya que, son complementarias.
- 2) Su contenido debe abordar en la medida de lo posible, lo más apegada a la operación del equipo descrito en la práctica.
- 3) Incentivar una primera etapa de la comprensión de la práctica, una segunda de la evaluación de su desarrollo, y una tercera que reafirme el conocimiento adquirido.
- 4) La posibilidad de interactuar con el uso de simuladores, para aquellos equipos que así lo tengan. En caso de no disponer de alguno, hacer uso de recursos como imágenes y video lo más descriptivos posibles.
- 5) Finalmente, y dado que ahora se plantea un medio como lo es el internet que se desenvuelve a lo largo y ancho del mundo, aprovecharla como una herramienta en beneficio del desarrollo de las prácticas.

# **METODOLOGÍA**

En el proceso de diseño de las prácticas se siguieron los siguientes pasos:

- 1) Identificar prácticas que utilizarán "simuladores", en su realización, debido a que el uso de simuladores ha mostrado un mejor entendimiento en el alumnado, en temas que en su momento podrían parecer muy abstractos (Martínez y Cantú, 2017).
- 2) Elaboración de un nuevo reglamento para la debida realización de las sesiones en línea, como parte de la sugerencia de algunos autores para mejorar la enseñanza en la ingeniería (Peñafiel, 2018).
- 3) En aquellas prácticas donde no se tiene simuladores, hacer uso de imágenes y videos, considerando entre otras cosas las características que debería de tener un "video educativo" tal y como lo proponen algunos autores (Bravo, 1996).
- 4) La falta de acercamiento, y el contacto directo con el alumnado, obliga a reconsiderar los momentos más apropiados para evaluar la práctica, que son desarrollados y compartidos en diferentes etapas, como una propuesta centrada en la mejor comprensión de la temática analizada (Guarneros *et al.*, 2018).

### **Objetivo general:**

Diseñar e implementar las prácticas virtuales en el laboratorio de metrología.

### **Objetivos particulares:**

a) Hacer un análisis de las practicas que tienen la posibilidad de llevarse a cabo de forma virtual.

- b) Definir las condiciones en las cuales se llevarán a cabo las diferentes prácticas.
- c) Considerar los momentos apropiados para llevar a cabo la evaluación, en sus diferentes etapas; previo, durante y al final de esta.

## **RESULTADOS**

#### **Reglamento de desarrollo de prácticas (modalidad en línea)**

Se implementa un nuevo reglamento para el desarrollo de las prácticas (en la modalidad en línea), que busca armonizar la realización de las actividades planificadas para cada sesión, dentro de los puntos que se destacan se considera:

- 1) El uso necesariamente de la plataforma institucional (para registrar el evento) y cuya invitación es intransferible, a reserva de una situación ajena al alumno.
- 2) Ingresar debidamente identificado con nombre y apellido.
- 3) La puntualidad es muy importante, el ingreso a la sesión no puede ser más allá de los 10 minutos, en caso contrario se considerará falta. Informar oportunamente de cualquier incidencia que le impida asistir a la práctica para que sea reprogramado en otro horario.
- 4) El instructor valorará la pertinencia para grabar la sesión, abrir o cerrar el micrófono y la cámara, con la intención de interactuar con el alumnado, el caso omiso a dichas indicaciones podría implicar sacarlos de la sesión.
- 5) En caso de llegarse a identificar que alguno de los alumnos sacará a alguno de sus compañeros de la sesión, será sometido a una sanción impuesta por el responsable del

### **Uso de simuladores, videos e imágenes**

Consultando la tabla No.1 con una descripción de los diferentes equipos que se imparten en cada práctica, se detalla la implementación de diferentes medios de enseñanza utilizados para cada caso:

Para la práctica No.1 se sugiere el uso de un simulador denominador "Calibrador virtual" con las mismas características del que se dispone en el Laboratorio (Stefanelli, 2021d). En la práctica No.2, ahora son tres simuladores de acceso gratuito y que contribuyen de manera muy decorosa con su uso y fácil funcionamiento (Stefanelli, 2021h) (Stefanelli, 2021i) (Stefanelli, 2021m).

La práctica No.3 cuenta con 3 simuladores y dado que no es suficiente se recurre al uso de imágenes en equipos muy específicos (Stefanelli, 2021a) (Stefanelli, 2021b) (Stefanelli, 2021g) (ver Figura No.1).

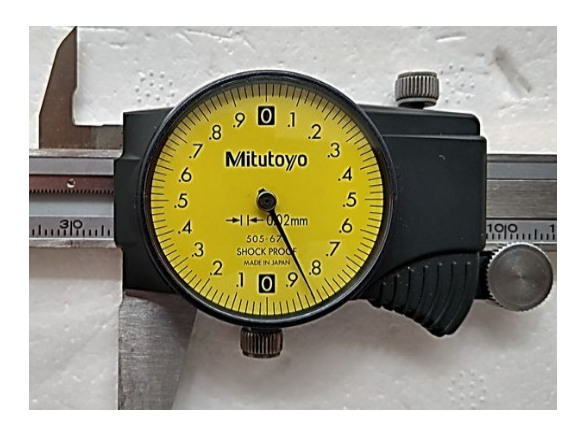

**Figura 1.** *Calibrador de Carátula con escala 0,02 mm*

Para la práctica No.4 se distingue la combinación de algunos equipos con escalas y carátulas idénticas a los de altura, se usa imágenes para aquellas que no sea tan evidentes. En la práctica No.5 hay cuatro simuladores (Stefanelli, 2021f) (Stefanelli, 2021e) (Stefanelli, 2021l) (Stefanelli, 2021k) aunque para algunos de equipos más singulares se ha requerido de uso de imágenes.

La práctica No.6 se apoya en un simulador (López y Tovar, 2021), pero ahora destacan videos realizados por los instructores (Stefanelli, 2021j).

Dado que para la práctica No.7 es el multímetro, el simulador de Tinkercad es bastante interactivo y muy apropiado para la ocasión (Autodesk, 2021).

Con una participación de una gran cantidad diferentes equipos basados en el uso de transductores para las prácticas No.8 y No.9, se tuvo que acceder a su uso a una cantidad considerable de videos en una plataforma (TechPeru TV, 2018; viaindustrial.com, 2016, Monge, 2016; Tablado, 2010; Tablado, 2010b; Elicrom, 2020; CENAM, 2019; Nan, 2017; Marcano, 2016; 13 en ingeniería, 2020).

En la Práctica No.10 se recurre nuevamente al uso de simuladores muy adecuado a la temática (Stefanelli, 2021c).

Considerando que en la práctica No.11 se fusiona la No.12 y la No.13 para la Máquina de Medición, desde una propuesta comercial de los diferentes fabricantes, para ser una de las formas más atractivas para presentar el contenido (Tridimensional Hexagon, 2015; Tekniker TV, 2016; ZEISS Industrial Metrology, 2020; ZEISS Industrial Metrology, 2019).

Finalmente, en la última práctica (No.12) para el Comparador Óptico y el Rugosímetro lo más conveniente parece ser el acceso a material multimedia (Juanjesus00, 2013a; Raya, 2018; Juanjesus00, 2013b).

### **Evaluación de las prácticas virtuales**

La debida evaluación de la práctica virtual debe de darse en tres momentos importantes, y con el apoyo de plataformas educativas, que incorporen exámenes y cuestionarios respectivamente. Se realiza un cuestionario previo que se responde directamente, con leer el manual, una segunda etapa será la evaluación de la comprensión, donde se aplica al final de la práctica, y se corrobora su nivel de conocimiento y la atención en el desarrollo de esta, y finalmente, como parte de fortalecer el aprendizaje se hace una evaluación más detallada, y realizada a conciencia con ejercicios que requieren más tiempo para su elaboración.

#### **Análisis de resultados**

Con la implementación de las prácticas virtuales se atraviesa con un gran dilema al estar conscientes de la falta de un acceso físico y directo con los equipos de medición, pero ante la adversidad, lo que debe sobrar es la imaginación para llevar al alumno, la información necesaria para una comprensión básica que de alguna certeza de su entorno profesional. Dentro de los aspectos a destacar, se percibe una marcada intención por hacer de las actividades interactivas y de una manera más lúdica para los alumnos. Las ofertas comerciales de algunos videos mostrados son muy dinámicas y logran el propósito de aumentar el interés por saber más de ellos y, desafortunadamente, hay que reconocer que, pese a todos los esfuerzos, las condiciones de utilizar un equipo de forma presencial son más contundentes y le dan más confianza al alumno para desenvolverse profesionalmente.

# **CONCLUSIONES**

En los dos últimos semestres se ha estado colaborando a prueba y error, una gran cantidad de actividades que se fueron afinando entre uno y otro semestre, por ello se percibe la manera en la cual van mejorando aceleradamente, pero lo que más inspira, es saber que todos los cambios propuestos pueden ser combinados con las "prácticas presenciales", fusionando ahora ambas modalidades que muestran la manera en la cual se fortalecen.

#### **Agradecimientos**

A los instructores del Laboratorio de Metrología de la UASLP, Juan Miguel Meléndez Rangel, Luis Gabriel Proa Reyna, Sergio Eduardo Llanas Rodríguez, Daniel Alejandro Tovar Camacho, Karla Cecilia Hernández Llanas, José Antonio Ramírez Delgado, Juan Vicente López Espinosa, Carlos Daniel Briones Medina, Yair Osmar Mata Salas y Cesar Fernando Contreras Tello, en la realización de la última edición del Manual de Prácticas que busca dar respuesta a los momentos que se viven. Al Ing. Guadalupe Juárez Romero (q.e.p.d.) de la Universidad Tecnológica de Huejotzingo, y de quién se han seguido varias de sus consejos para el mejor desempeño del laboratorio.

Finalmente, a la labor realizada por el Profesor Eduardo J. Stefanelli, quién se ha preocupado por difundir el uso y operación de los equipos de medición, mediante el uso de sus simuladores.

#### **BIBLIOGRAFÍA**

13 en ingeniería (12 de septiembre de 2020). *¿Cómo funciona una cámara de visión térmica o termográfica? Conceptos y aplicaciones*. [archivo de video]. Youtube. https://www.youtube.com/watch?v=gLOJAQGjKkg&list=PLuvl896KXDfamtQJBS DocK2sGLF0yUWar&index=4&t=97s

Autodesk (2021). *Autodesk - Tinkercad*. https://www.tinkercad.com/

- Blanco, P., Mercader, F. y Guarneros, O. (2018). Los sistemas de gestión de calidad en laboratorios de docencia. *Universitarios Potosinos*, pp. 32–35. http://www.uaslp.mx/Comunicacion-Social/Documents/Divulgacion/Revista/Quince/223/223-07.pdf
- Bravo, L. (1996). ¿Qué es el vídeo educativo? *Comunicar: Revista Científica de Comunicación y Educación*, núm. 6, pp. 100–105. https://www.redalyc.org/pdf/158/15800620.pdf
- CENAM (24 de mayo de 2019). *El "nuevo" Sistema Internacional de Unidades (Nuevo SIv2*). [archivo de video]. Youtube. https://www.youtube.com/watch?v=OwJVQNkQvY4
- ELICROM (14 de junio de 2020). *Calibración de Luxómetros*. [archivo de video]. Youtube. https://www.youtube.com/watch?v=xIudRucVPEM
- Guarneros, O., Mercader, F. y Hernández, R. (8 al 12 de octubre de 2018). La importancia de la impartición del laboratorio en la asignatura de Metrología y su impacto a nivel licenciatura. Simposio de Metrología, impulso para la innovación tecnológica y el desarrollo sustentable, Jurica, Quérétaro, México. https://www.cenam.mx/memorias/doctos/sm2018/index.htm
- Guarneros, O., Méndez, H., Gallegos, M. y Hernández, R. (2020). Vinculación con diferentes sectores mediante la consolidación de los laboratorios de docencia. *Revista ANFEI Digital.* https://www.anfei.mx/cni2020/sesiones-de-carteles/
- Juanjesus00 (18 de noviembre de 2013a). *Metrología comparador óptico JM*. [archivo de video]. Youtube. https://www.youtube.com/watch?v=hqXSHvcvfiw
- Juanjesus00 (18 de noviembre de 2013b). *Metrología comparador óptico RA*. [archivo de video]. Youtube. https://www.youtube.com/watch?v=fq5l1SU0FuE
- López, J., y Tovar, D. [DanyMecanico] (2021). *Practica 6 Laboratorio de Metrología*. [archivo de video]. Youtube. https://www.youtube.com/watch?v=CNsFynaycAE
- Marcano, M. (9 de marzo de 2016). *Como utilizar la máquina Rockwell universal, parte 1*. [archivo de video]. Youtube. https://www.youtube.com/watch?v=X2OXaPdbXLw
- Martínez F. y Cantú, I. (2017). Manejo de la simulación en la enseñanza de la ingeniería. *Revista Educación en Ingeniería*, *vol. 12*(24), 58–62. https://educacioneningenieria.org/index.php/edi/article/view/749
- Monge, M. (19 de junio de 2016). *Medición y visualización con lámpara estroboscópica*. [archivo de video]. Youtube. https://www.youtube.com/watch?v=KXcyzfRVBH4
- Nan, S. (28 de marzo de 2017). *Shore A Durometer Scale Digital Hardness Tester*. [archivo de video]. Youtube. https://www.youtube.com/watch?v=3bu35SBpEl8
- Peñafiel, M. (2018). *Aportaciones para la mejora de la educación virtual en la enseñanza de la ingeniería*. [tesis doctoral, Universidad de Alicante]. http://rua.ua.es/dspace/handle/10045/74967
- Raya, J. (28 de noviembre de 2018). *Calibracion Rugosimetro*. [archivo de video]. Youtube. https://www.youtube.com/watch?v=Y-c9zCvTXEw
- Sánchez, F. (2015). Impacto de programas académicos exitosos en la formación de ingenieros. *Revista Electrónica ANFEI Digital*, núm. 3. https://www.anfei.mx/revista/index.php/revista/article/view/195
- Stefanelli, E. J. (2021a). *Calibre de carátula virtual simulador en fracciones de pulgada*. https://www.stefanelli.eng.br/es/calibre-caratula-virtual-simulador-fraccionespulgada/
- Stefanelli, E. J. (2021b). *Calibre de carátula simulador en Milésima de Pulgada.* https://www.stefanelli.eng.br/es/calibre-caratula-simulador-milesima-pulgada/
- Stefanelli, E. J. (2021c). *Comparador de carátula virtual – simulador – centésimas de milímetro 0,01mm*. https://www.stefanelli.eng.br/es/comparador-caratula-virtualmilimetro-simulador/
- Stefanelli, E. J. (2017d). *Calibrador virtual - Simulador en fracciones de Pulgada*. https://www.stefanelli.eng.br/es/calibre-virtual-fracciones-pulgada-simulador/
- Stefanelli, E. J. (2017e). *Cómo usar, leer e interpretar el instrumento de medición del micrómetro en milímetros*. https://www.stefanelli.eng.br/es/micrometro-virtualsimulador-milesima-milimetro/
- Stefanelli, E. J. (2021f). *Micrómetro en pulgadas - simulador virtual con resolución milesimal*. https://www.stefanelli.eng.br/es/micrometro-virtual-simulador-milesimapulgada/
- Stefanelli, E. J. (2021g). *Simulador virtual de calibre digital en fracciones de pulgada 1/128".* https://www.stefanelli.eng.br/es/calibre-digital-virtual-fracciones-pulgadasimulador/
- Stefanelli, E. J. (2021h). *Calibre virtual simulador nonio en milímetro 0,05*. https://www.stefanelli.eng.br/es/calibre-virtual-simulador-milimetro-05/
- Stefanelli, E. J. (2021i). *Calibre virtual simulador nonio en milímetro 0,02*. https://www.stefanelli.eng.br/es/calibre-virtual-simulador-milimetro-02/
- Stefanelli, E. J. (2021j). *Página principal Prof. Eduardo J. Stefanelli*. https://www.stefanelli.eng.br/es/category/simulador-es/
- Stefanelli, E. J. (2021k). *Micrómetro de profundidad virtual - simulador en centésimas de milímetro*. https://www.stefanelli.eng.br/es/micrometro-profundidad-virtualsimulador-milimetro/
- Stefanelli, E. J. (2021l). *Micrómetro virtual - simulador en diez milésima de pulgada*. stefanelli.eng.br/es/micrometro-virtual-diez-milesima-pulgada-simulador/
- Stefanelli, E. J. (2021m). *Calibre virtual simulador en milésima de pulgada 25 divisiones*. https://www.stefanelli.eng.br/es/calibre-virtual-simulador-milesima-pulgada-25/
- efenueve3D (17 de julio de 2010a). *Tuercas, Tornillos y Torquímetros 1 de 2*. [archivo de video]. Youtube. https://www.youtube.com/watch?v=snUTqLsFAEs
- efenueve3D (18 de julio de 2010b). *Tuercas, Tornillos y Torquímetros 2 de 2*. [archivo de video]. Youtube. https://www.youtube.com/watch?v=lo6EUnwOnRI
- TechPeru TV (17 de mayo de 2018). *Anemometro AN100*. [archivo de video]. Youtube. https://www.youtube.com/watch?v=bmOjdh\_lhDc
- Tekniker TV. (20 de abril de 2016). *Calibración de máquinas de medir por coordenadas con tecnología láser*. [archivo de video]. Youtube. https://www.youtube.com/watch?v=amfuNw7rqJc&feature=youtu.be
- Tridimensional Hexagon. (29 de mayo de 2015). *Guía Rápida de Medición Tridimensional Hexagon Microval PFX 454. Cabezal Renishaw PH10T.* [archivo de video]. Youtube. https://www.youtube.com/watch?v=uhpYvI4PxeU
- viaindustrial.com (11 de junio de 2016). *Tacómetro digital portátil fotoeléctrico DT-2234A*. [archivo de video]. Youtube. https://www.youtube.com/watch?v=QzyQcxM4CoQ
- Villalón, M., Meléndez, M. y Bravo, M. (2015). Uso de las tic en la enseñanza de las Ciencias Básicas. *Revista ANFEI Digital*. https://www.anfei.mx/revista/index.php/revista/article/view/102/429
- ZEISS Industrial Metrology (17 de octubre de 2019). *Zeiss Contura: Prepared for all challenges – today and tomorrow*. [archivo de video]. Youtube. https://www.youtube.com/watch?v=-98qLs2NScY
- ZEISS Industrial Metrology (23 de junio de 2020). *Zeiss Caleno: More than a robot. It's a Hambot*. [archivo de video]. Youtube. https://www.youtube.com/watch?v=gIGxpYyEWZY